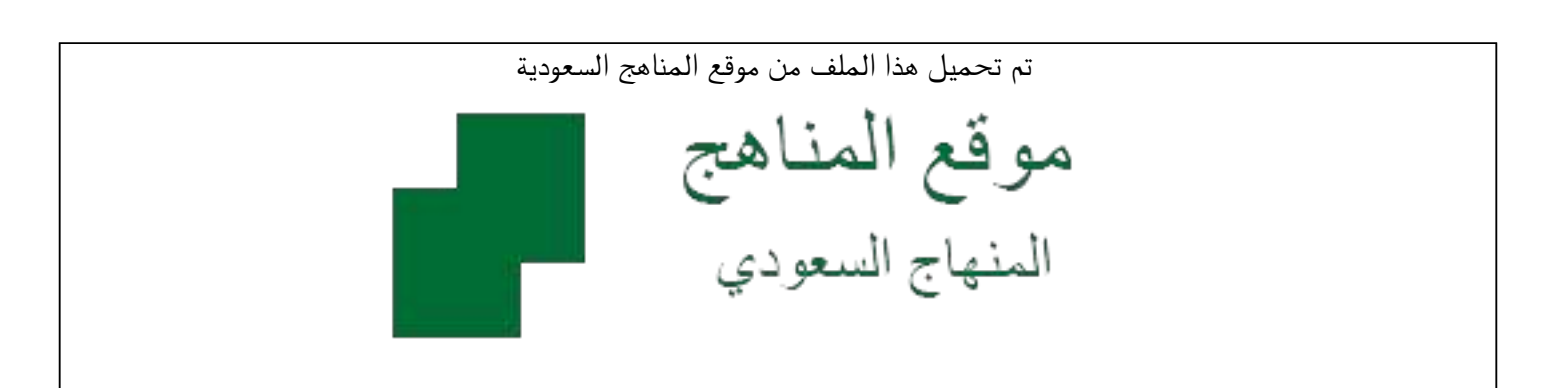

[\\*للحصول على أوراق عمل لجميع الصفوف وجميع المواد اضغط هنا](https://www.almanahj.com/sa) 

<https://www.almanahj.com/sa>

[\\* للحصول على أوراق عمل لجميع مواد أخبار اضغط هنا](https://www.almanahj.com/sa/34) 

 [https://almanahj.com/sa/34](https://www.almanahj.com/sa/34) 

[\\* للحصول على جميع أوراق أخبار في مادة التربية ولجميع الفصول, اضغط هنا](https://www.almanahj.com/sa/34ministry) 

 [https://almanahj.com/sa/34ministry](https://www.almanahj.com/sa/34ministry) 

[\\* للحصول على أوراق عمل لجميع مواد أخبار في مادة التربية الخاصة بـ الفصل الثاني اضغط هنا](https://www.almanahj.com/sa/34ministry2) 

<https://www.almanahj.com/sa/34ministry2>

[\\* لتحميل كتب جميع المواد في جميع الفصول للـ أخبار اضغط هنا](https://www.almanahj.com/sa/grade34) 

<https://www.almanahj.com/sa/grade34>

 [للحصول على جميع روابط الصفوف على تلغرام وفيسبوك من قنوات وصفحات: اضغط هنا](https://t.me/sacourse) 

<https://t.me/sacourse>

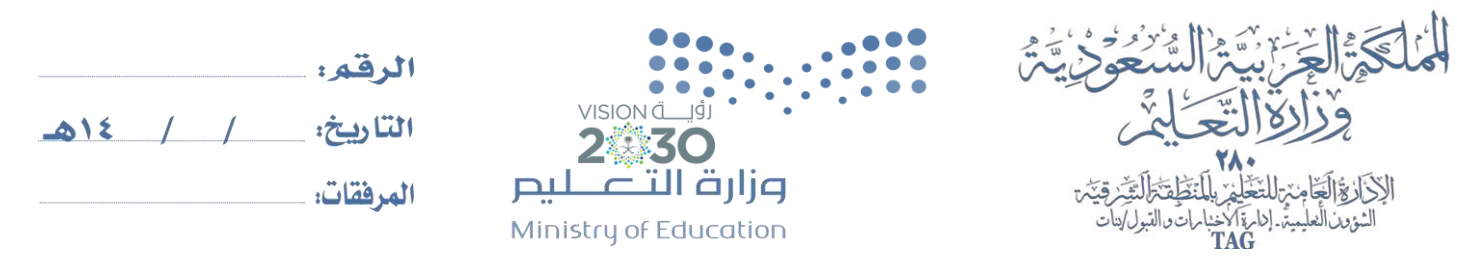

|الرسالة: تقليم خلمات تربوية وتطيعية ذات جودة عالية وفق معايير عالية تشراكة مجتمعية | القيم: الواطنة /الالتقان / العمل بروح الفريق /التنبية الثانية / السؤولية الاجتماعية الرؤية: الريادة لبناء جيل مبدع

> **تقارير لتحديدواستخراج الحاالت الخمس الواردة في الخطاب ملدارس ا لنظام الفصلي باملرحلة الثانوية أوال : طالبات بالصف الثالث ثانوي فصلي متعثرات فياملستوى األول الى الرابع**

> > **من االختبارات – النظام الفصلي**

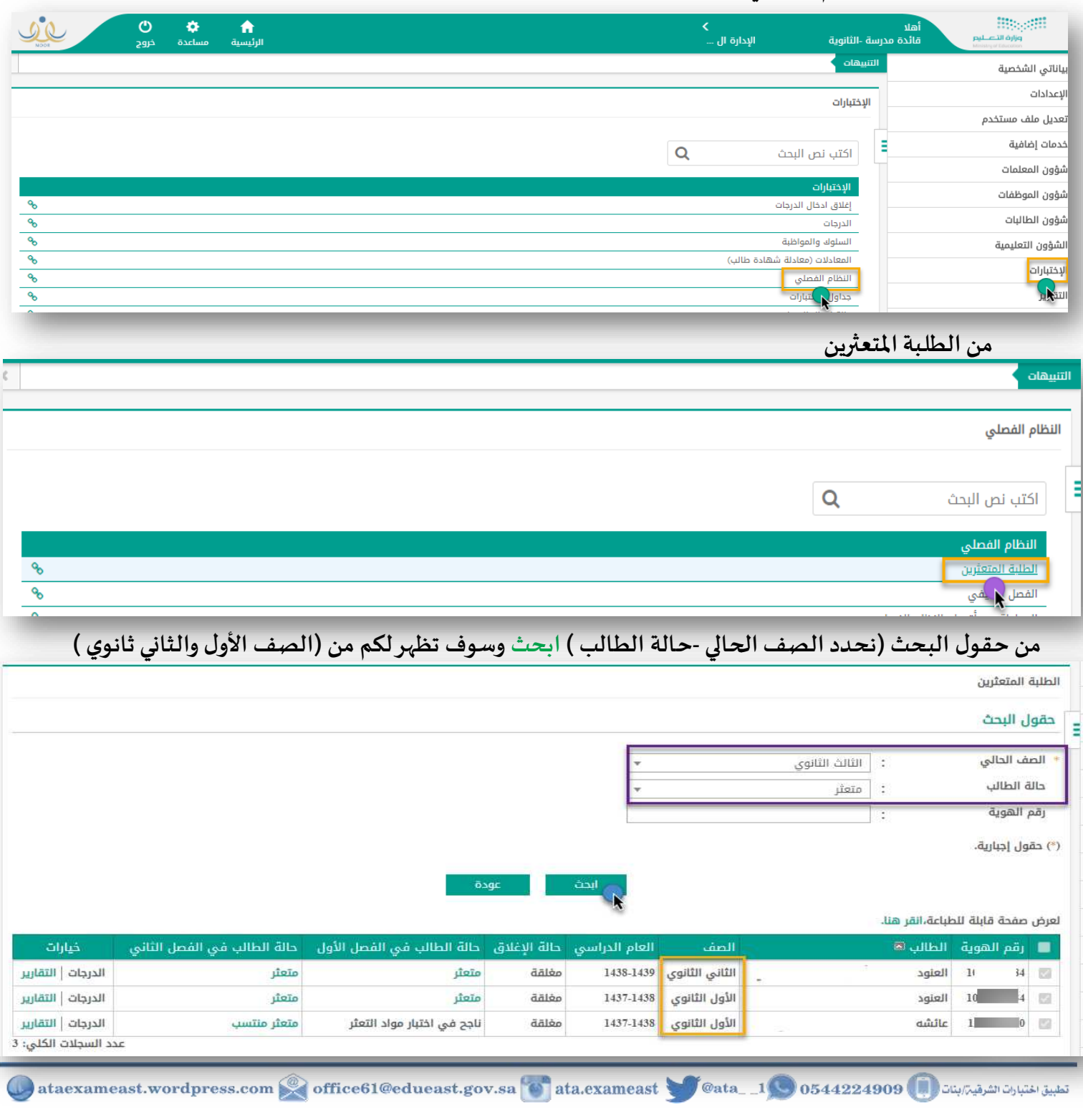

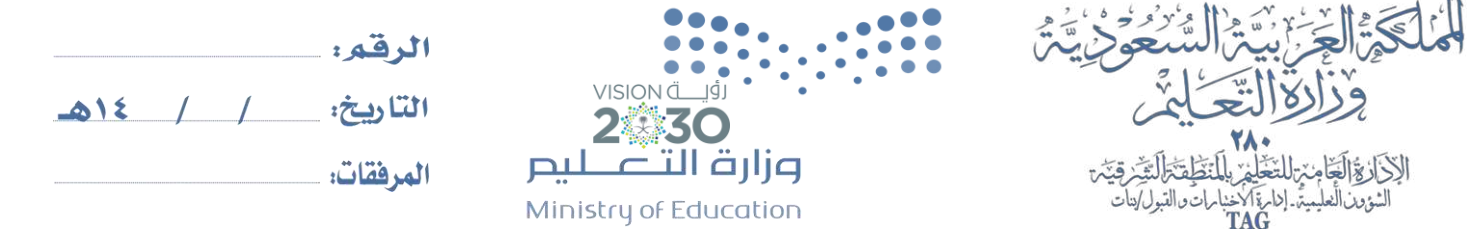

|الرسالة: تقديم خدمات تربوية وتطيبية ذات جودة مالية وفق مدايع مللية بشراكة مجتمعية |القيم: الواطنة /الاتقان / المل السل بروح الفريق /التنبية الثانية / السؤولية الاجتماعية الرؤية: الريادة لبناء جيل مبدع

# **و)ملعرفة الطالبات التعثر في املستوى الخامس - و عبارة ناجح في املستوى السادس(**

**من التقارير - تقارير النظام الفصلي – مستوى الطلبة املكملين واملتعثرين** 

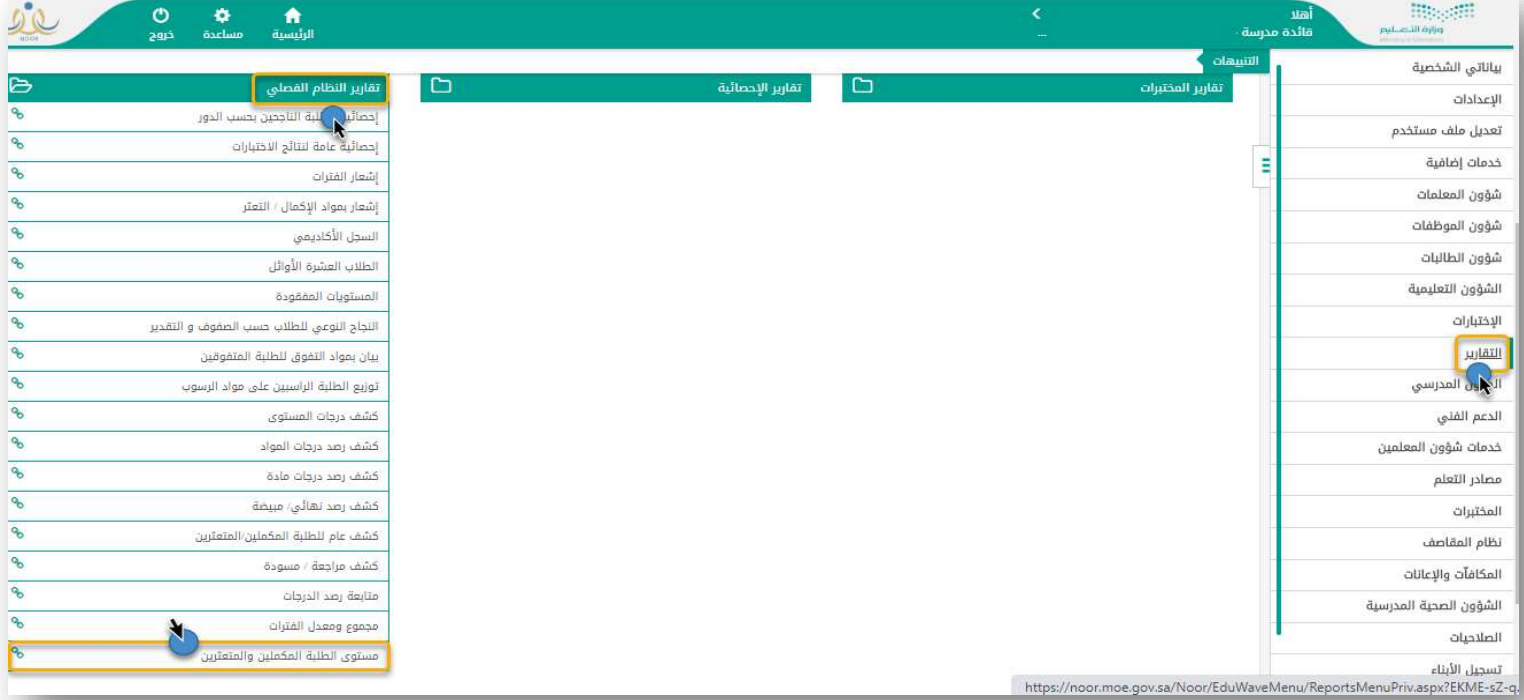

**من مستوى الطلبة املكملين واملتعثرين يتم تحديد حقول البحث للمستوى الخامس وعرض لجميع الخيارات** 

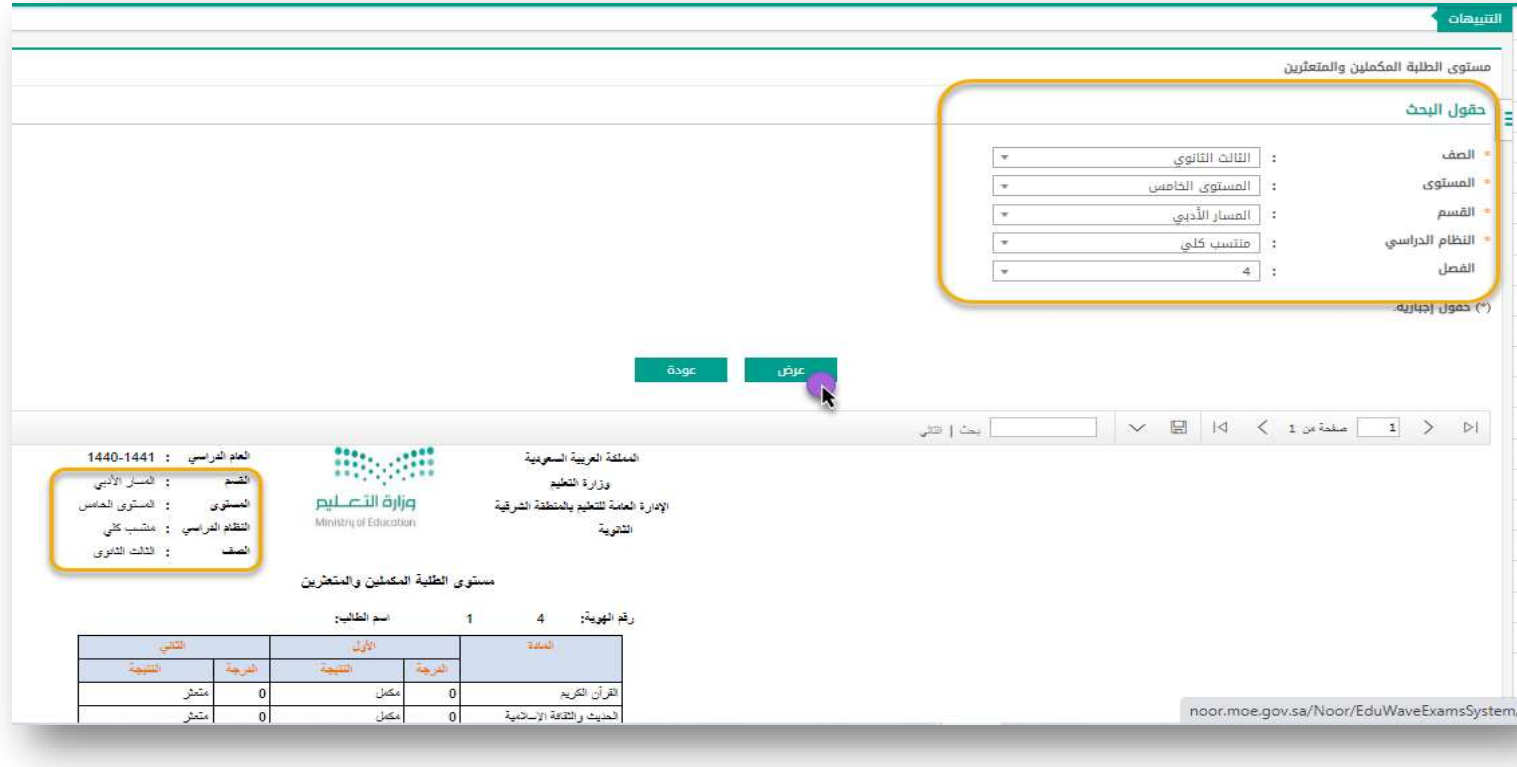

تطبيق اختبارات الشرقية/المنات ataexameast.wordpress.com office61@edueast.gov.sa 6 ata.exameast @ata\_1 0 0544224909

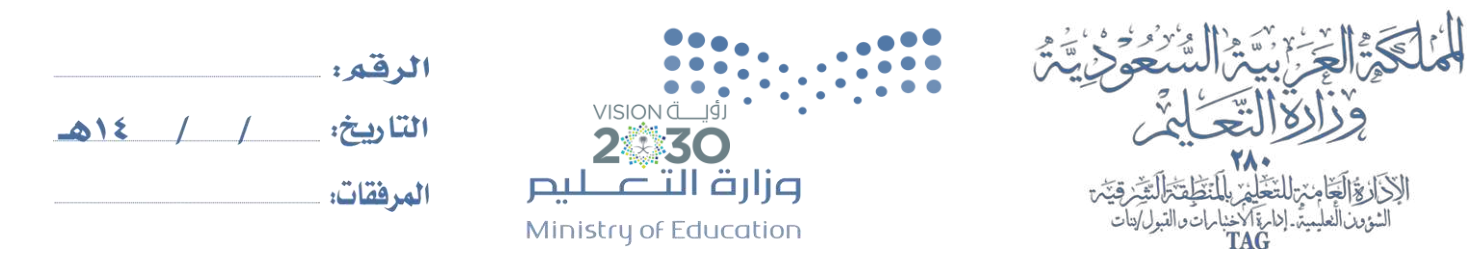

|الرسالة: تقديم خدمات تربوية وتطيعية ذات جودة مالية وفق معايية بشراكة مجتمعية | القيم: الواطنة /الاتقان / العدل / العمل بروح الفريق /التنبية الذاتية / السؤولية الاجتماعية الرؤية: الريادة لبناء جيل مبدع

# **من مستوى الطلبة املكملين واملتعثرين يتم تحديد حقول البحث للمستوى السادس وعرض لجميع الخيارات**

## **)القسم - النظام ( ويظهر لك الطالبات التي ترغب بالتحسين عند اختيار عبارة ناجح**

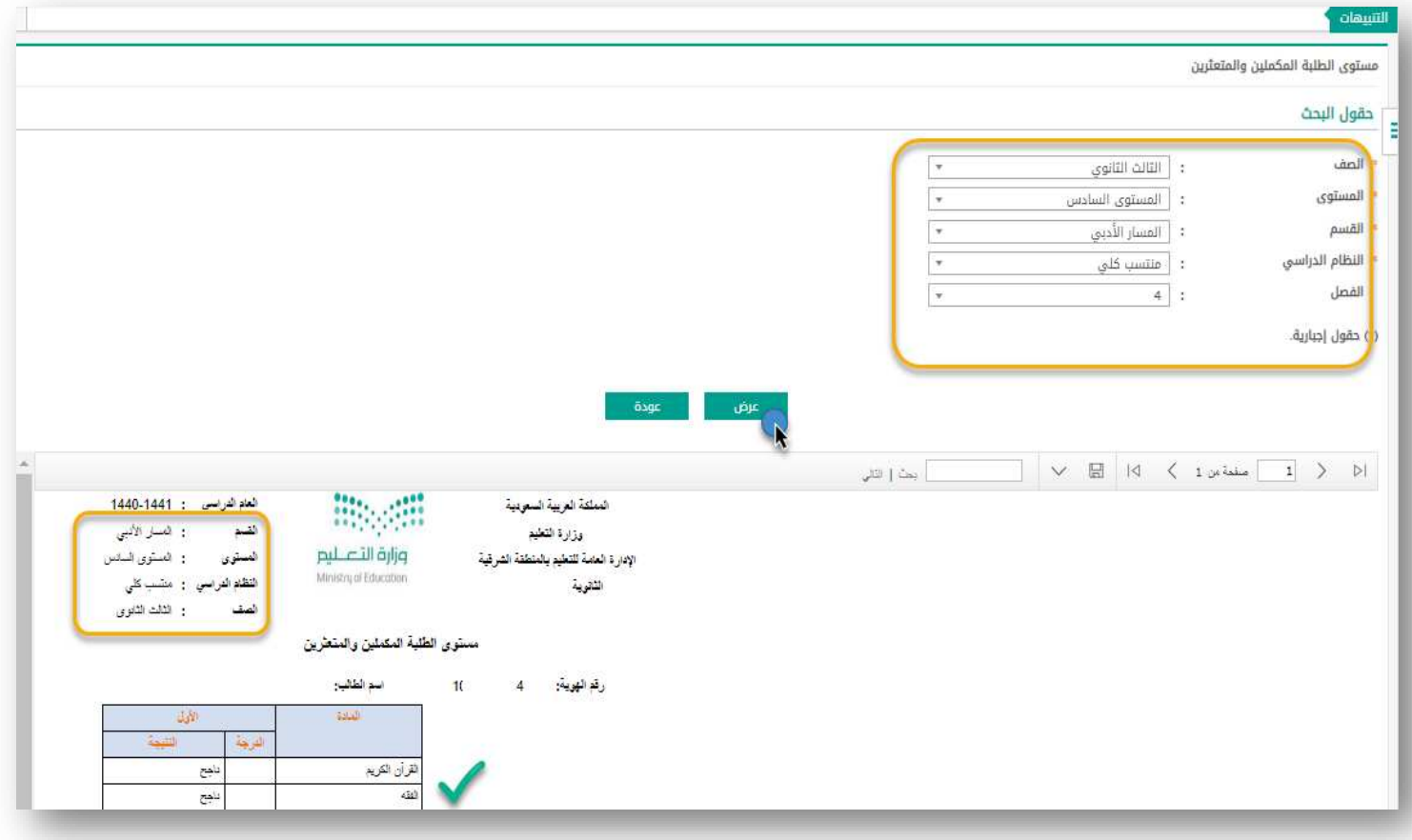

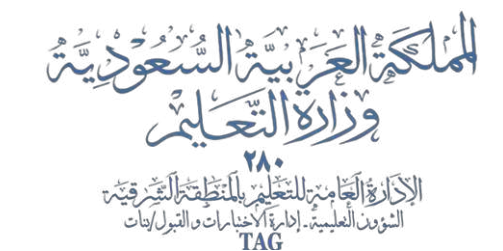

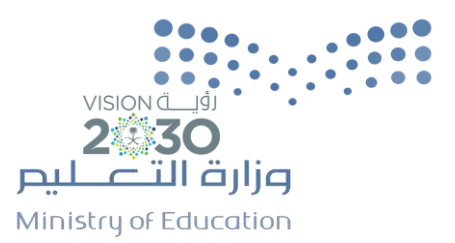

الرقوء

التاريخ: / / ١٤٥هـ

المرفقات:

الرؤية: الريادة لبناء جيل مبدع الرسالة؛ تقديم خدمات تربوية وتطيعية ذات جودة مالية وفق معايير منائية تشراكة مجتمعية | القيم؛ الافتان/ العدل/ العبل بروح الفريق/التنبية الذاتية/ السؤولية الاجتماعية

**تقرير رقم ) (2 وهو رائع** 

#### **: ثانيا من التقارير – السجل االكاديمي ً**

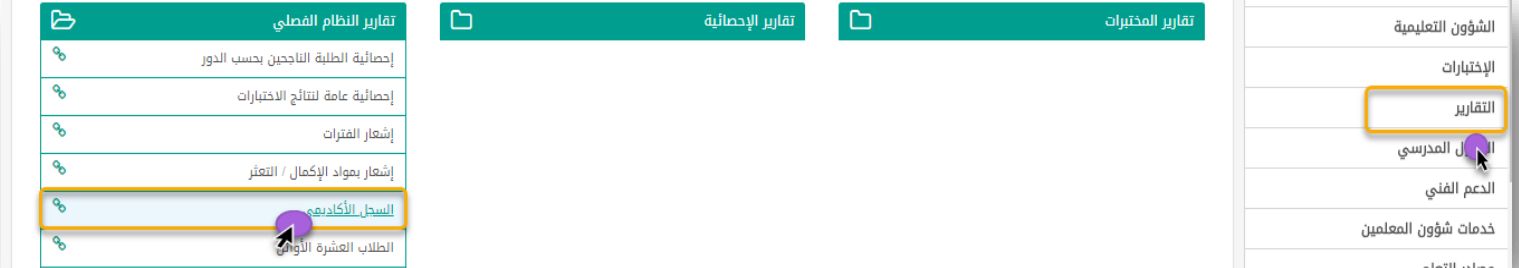

### **ومن السجل االكاديمي يتم تحديد حقول البحث وعرض**

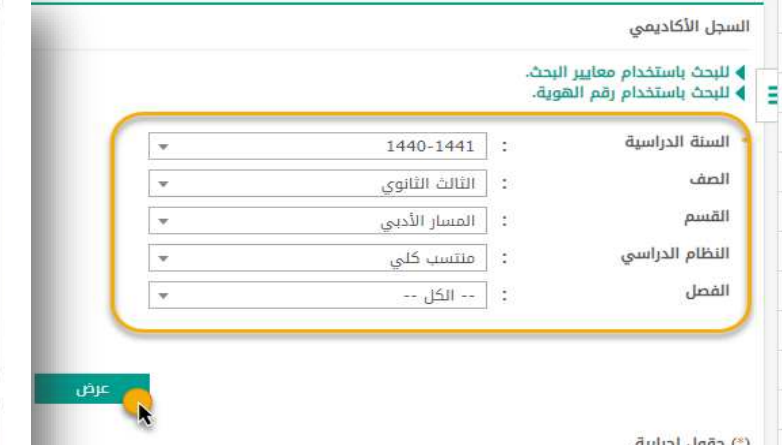

وسوف تظهر لك جميع الطالبات ومن خالل السجل يتم رصد جميع الحاالت حسب التعميم والطالبات املطوي قيدهم ال يظهرون في التقرير لذلك يتم اتباع الخطوات التالية

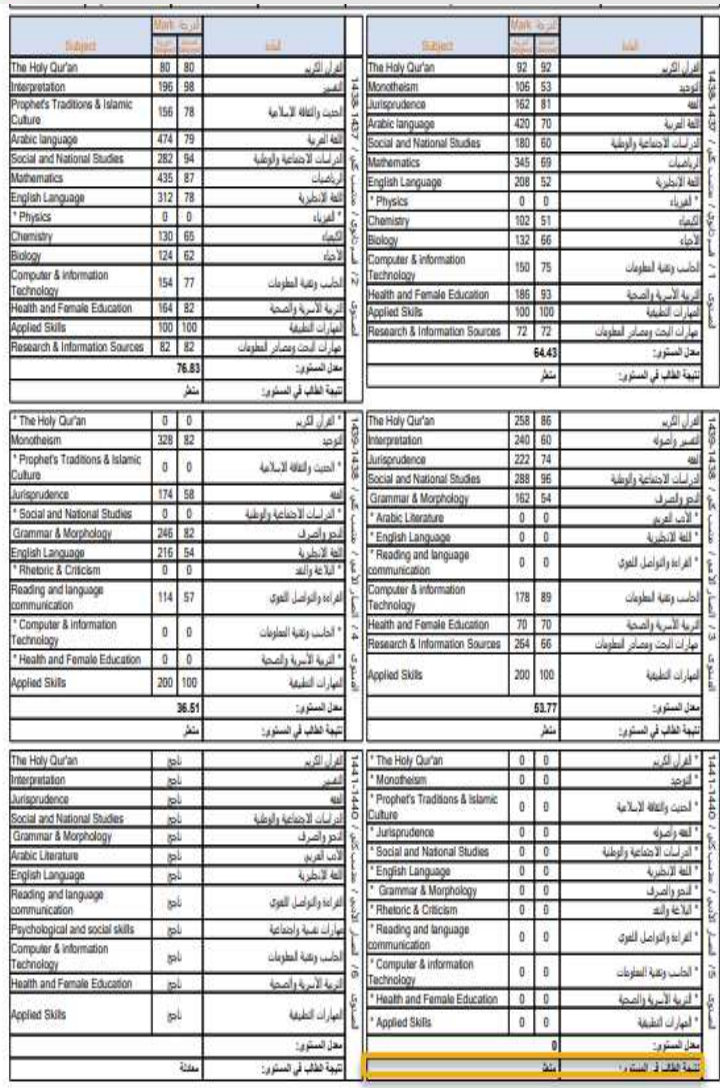

 $J$  will  $($ \*\*) م مقدّ نعل

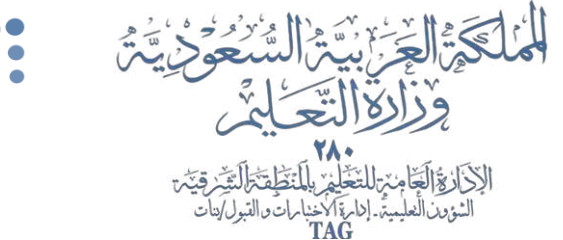

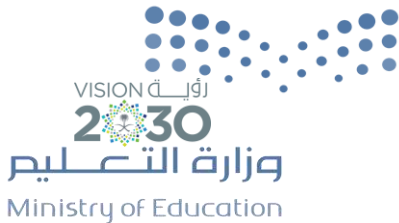

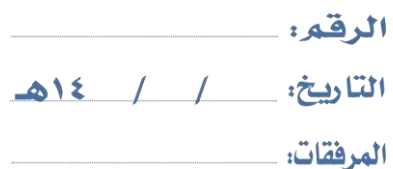

الرسالة: تقديم خدمات تربوية وتطيعية ذات جودة عالية وفق منايع عالية بشراكة مجتمعية | القيه: الواطنة /الانقان / العنل/ العبل بروح الفريق /التنبية الثانية / السؤولية الاجتماعية الرؤية: الريادة لبناء جيل مبدع

# **طالبات مطوي قيدهم**

#### **من شؤون الطالبات - الطالبات**

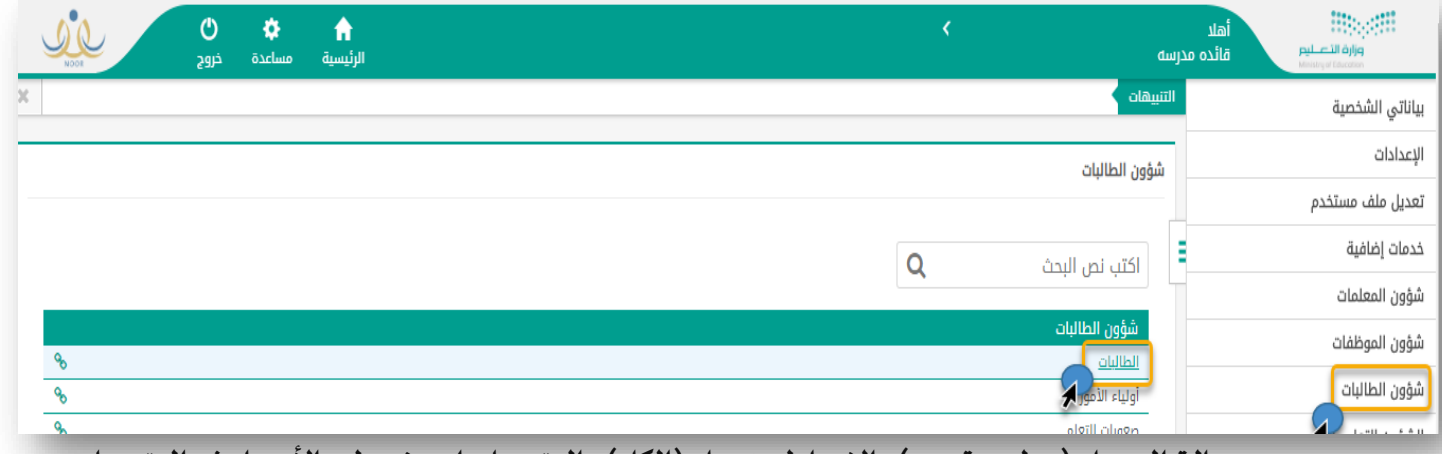

**يتم تحديد حالة السجل )مطوي قيده ( واالرتباط بفصل )الكل( والنقر على ابحث تظهر األسماء ثم النقر على** 

#### **)اعرض صفحة قابلة للطباعة انقر هنا**  حقول البحث .<br>· الإدارة العامة للتعليم بالمنطقة الشرقية إدارة التعليم اسم المستخدم المدرسة زقم الهوية ÷ الصف الاسم الاول ß, : | الثالث الثانوي  $\overline{\phantom{a}}$ القسم اسم العائلة ÷ : | -- الكل -- $\overline{\phantom{a}}$ الفصل حالة الملف  $-$  الكل $\ddot{\cdot}$ : -- لا يوجد --النظام الدراسي تاريخ الهوية/إنتهاء الإقامة الكل l, -- الکل -- $\mathbf{r}$ حالة السجل : | مطوي قيده الارتباط بفصل أعصالكل 1 ابحث  $\frac{2}{\sqrt{2}}$ لعرض صفحة قابلة للطباعة،انقر حالة السجل التدقيق لفصل حالة القيد النظام الدراسي رقم السجل المدني لاسم بالإنجليزية اسم المستخدم الاسم الرباعي الج الصف المسار الثالث EHSA مطوي قيده مدقق philo  $2^\circ$  $30<sup>°</sup>$ أحسأر  $\overline{2}$  $\overline{0}$ مرفع العلمي الثانوي الإدارة العامة للتعليم بالمنطقة الشرقية إدارة التعليم اسم المستخدم · الثانوية ا المدرسة رقم الهوية ¥ الصف الاسم الاول : الثالث الثانوي × أسم العائلة القسم ų ċ  $\overline{z}$ حالة الملف الفصل ٠, -- الگل -k i,  $-$  1201  $\pi$   $\sim$   $\pi$  : النظام الدراسي  $-$  الكل تاريخ ا<mark>ل</mark>هوية/إنتهاء الإقامة š  $-$  الكل --حالة السجل مطوى قيده b. الارتباط بفصل : انکل --**يتم النقر على صورة الطابعة** لعرض الصفحة الأصلية،انقر هنا. حالة السجل الفصل حالة القيد التدقيق القسم رقم السجل المدنى النظام الدراسي الصف المدرسة بالصفحة بالصفحة بالصفحة بالصفحة بالصفحة بالصفحة بالصفحة بالصفحة بالصفحة بالصفحة بالصفحة بالصفحة بالصفح<br>23 أغسان العلمية بالصفحة العلمية بالصفحة بالصفحة بالصفحة بالصفحة بالصفحة بالصفحة بالصفحة بالصفحة بالصفحة بالصف المسار 创创 مدقق منتظم  $23.$  $\theta$  $30^{\circ}$ مطوى قيده gájo العلمى الثانوي تطبيق اختبارات الشرقية/ابنات هي 41aexameast.wordpress.com @ office61@edueast.gov.sa @ ata.exameast @ @ata\_\_1 @ 0544224909 @ a

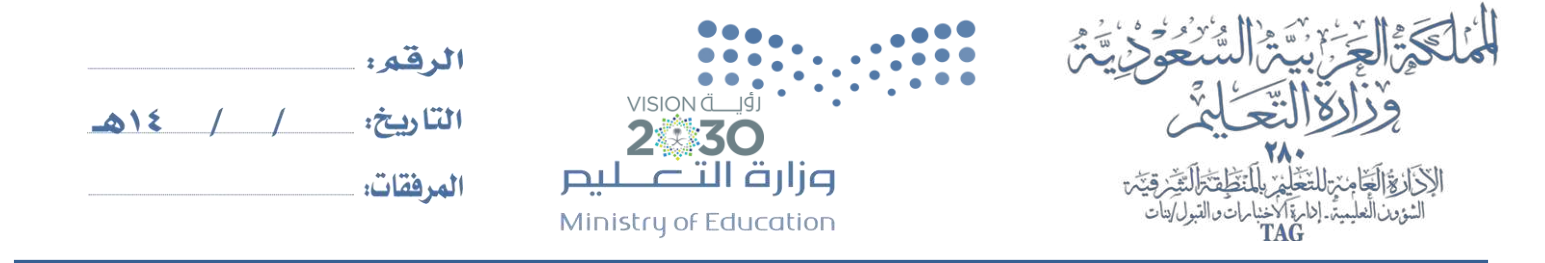

|الرسالة: تقديم خدمات تريوية وتطيبية ذات جودة عالية وفق معاير عائية بشراكة مجتمعية | القيم: الواطنة /الاتقان / العدل / العمل بروح الفريق /التنبية الثانية / السؤولية الاجتماعية الرؤية : الريادة لبناء جيل مبدع **تظهر شاشة الطباعة يتم تحديد الوجهة )حفظ بتنسيق ملف pdf ) ثم حفظ وتفتح شاشة تحديد مكان** 

#### **الحفظ يتم تحديد سطح املكتب ثم حفظ**

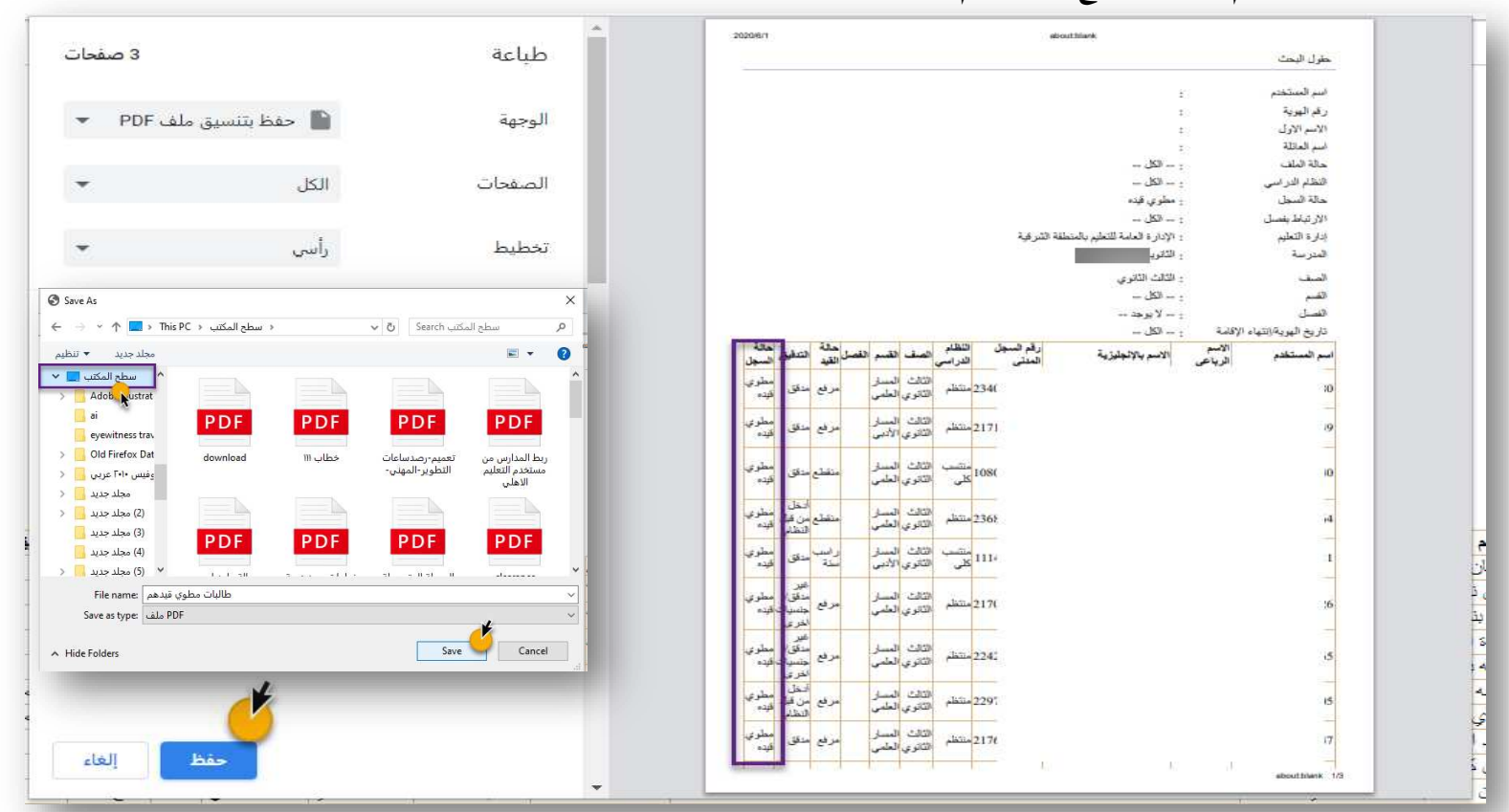

## يتم نسخة رقم السجل املدني للطالبة

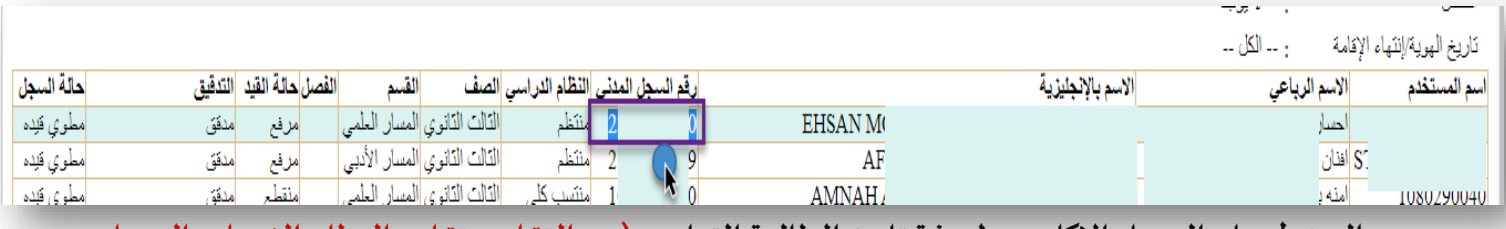

**والدخول على السجل االكاديمي ملعرفة تاريخ الطالبة التعليمي )من التقارير - تقارير النظام الفصلي - السجل** 

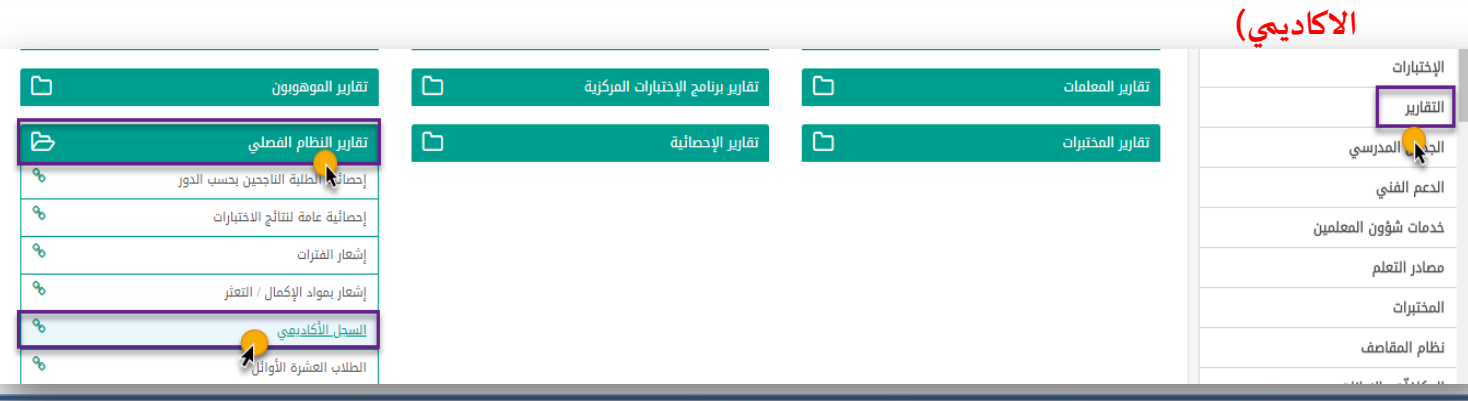

تطبيق اختبارت الشرقية/بنات (@ataexameast.wordpress.com ) office61@edueast.gov.sa (@ataexameast ) هليق اختبارت الشرقية/بنات (@ataexameast.wordpress.com )

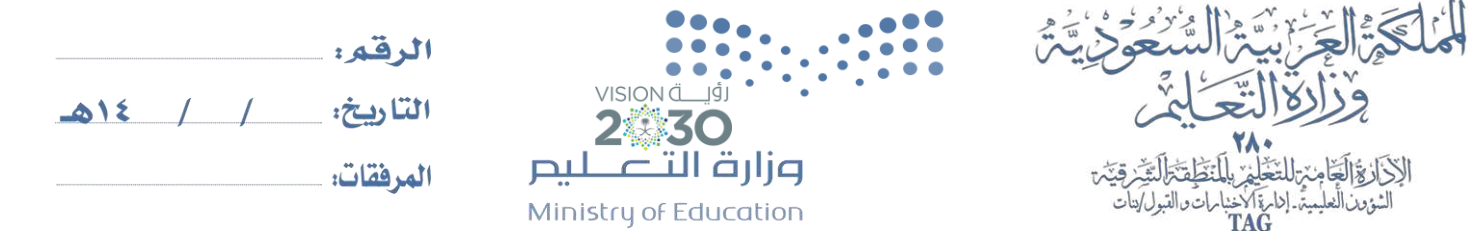

|الرسالة: تقنيم خدمات تربوية وتطيبية ذات جودة مالية وفق مبايع مائية بشراكة مجتمعية | القيم: الواطنة /الاتقان / العلل/ العل لروح الفريق /التنبية الثانية / السؤولية الاجتماعية الرؤية: الريادة لبناء جيل مبدع

**يتم النقر على للبحث باستخدام رقم الهوية يتم لصق رقم الهوية وتحديد السنه الدراسية )لجميع األعوام ( ثم عرض لكي يظهر لها السجل االكاديمي للطالبة .**

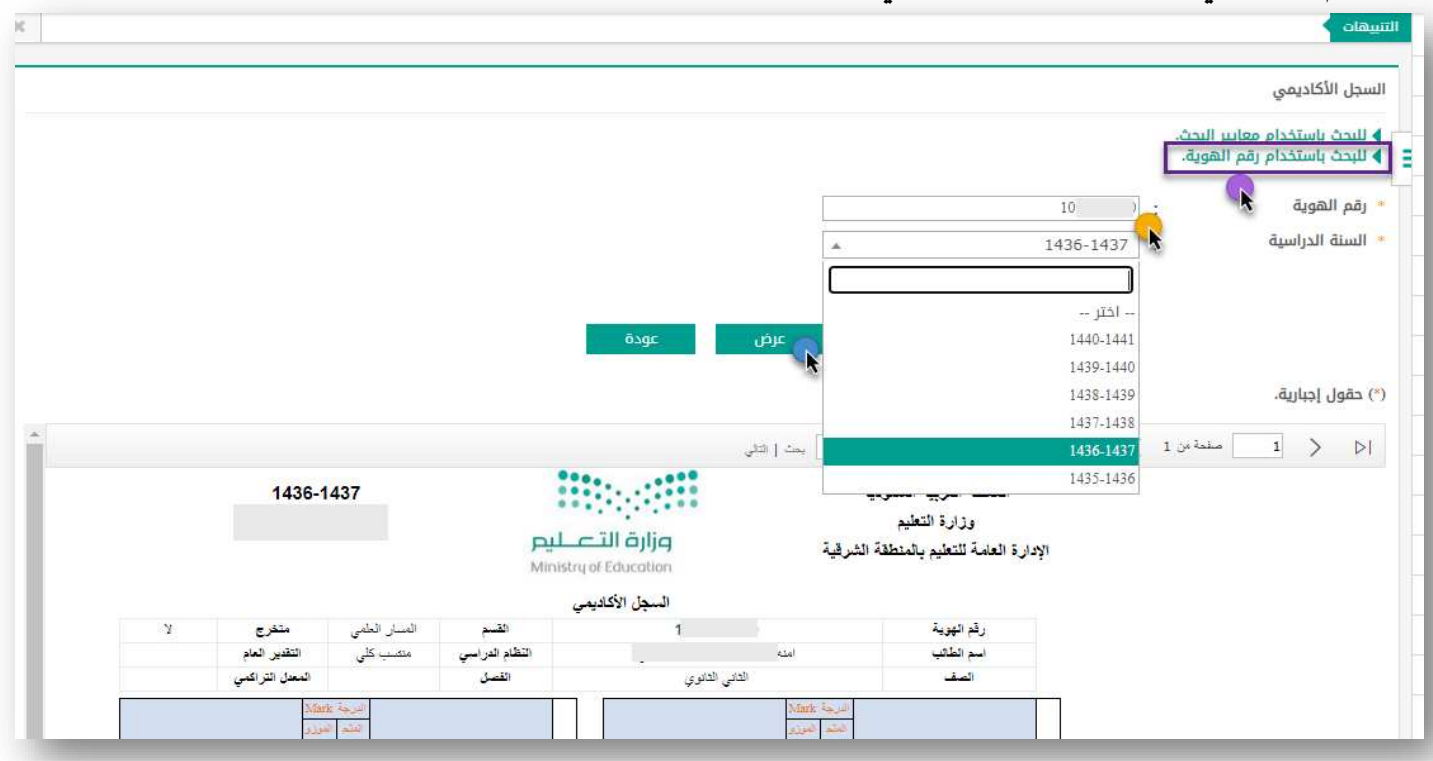

- يتم التواصل مع الطالبة ويتم تبليغها بالتعميم وتاريخ االختبار والجدول
	- وفي حالة رغبة الطالبة بدخول االختبارات يتم التالي:
- 1- التواصل مع قسم التقويم والقبول باملكتب لكي يتم فتح اغالق الدرجات .
	- 2- إعادة حالة القيد للطالبات ثم اغالق الدرجات

وبالتوفيق للجميع والله يحفظكم